# AAUW California Technology Peer Group

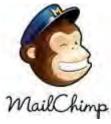

Demo

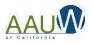

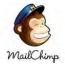

### Agenda

- Welcome
- MailChimp Demo

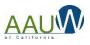

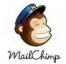

### 5 Easy Steps

- 1. Create an account
- 2. Create a mailing list
- 3. Create an opt-in process
- 4. Create a campaign
- 5. Send (and resend) your campaign

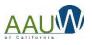

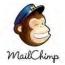

### Create an Account

- 1. Open Mailchimp
- 2. Choose "Sign up for Free"
- 3. Fill in the entry form
- 4. You'll receive a confirmation email
- 5. Activate your account
- 6. Confirm you are human!
  - a. Enter your name
  - b. Type of business, website, address
  - C. Indicate if you sell products
  - d. Connect your social media
- 7. Kickstart your use by signing up for assistance

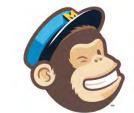

#### Get started with a free account

Create a free MailChimp account to send beautiful emails to customers, contributors, and fans. Already have a MailChimp account? Log in here

| 1                                                            | 2                                                                                     |
|--------------------------------------------------------------|---------------------------------------------------------------------------------------|
| Username                                                     |                                                                                       |
| Password                                                     | Show                                                                                  |
|                                                              |                                                                                       |
| One lowercase character                                      | One special character                                                                 |
| <ul><li>One uppercase character</li><li>One number</li></ul> | 8 characters minimum                                                                  |
|                                                              | By clicking this button, you agree to MailChimp's<br>Anti-spam Policy & Terms of Use. |

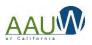

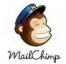

## **Create a Mailing List**

You'll already have a starter list with the name of your organization. You can use this one or add a new one.

#### **Create List**

| List name                                                                                            |                                                                                                    |
|----------------------------------------------------------------------------------------------------|----------------------------------------------------------------------------------------------------|
| Name of your li                                                                                      | st                                                                                                    |
| Default From email address                                                                           |                                                                                                    |
| Make this somethin                                                                                   | g your members will recognize                                                                                                  |
| Default From name                                                                                    |                                                                                                    |
| Make this something                                                                                  | g your members will recognize                                                                                                  |
| Campaign URL settings<br>https://mailchi.mp/[xxxxxx] (ger<br>To customize your campaign URLs, I      |                                                                                                    |
| https://mailchi.mp/[xxxxxx] (ger<br>To customize your campaign URLs,<br>Remind people how they signe | nerate randomly)<br>upgrade to a paid account and verify a domain.                                                             |
| https://mailchi.mp/[xxxxxx] (ger<br>To customize your campaign URLs,<br>Remind people how they signe | nerate randomly)<br>upgrade to a paid account and verify a domain.<br>d up to your list<br>now the recipient Joined your list. |

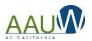

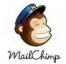

### **Create a Mailing List**

#### Form Settings

Enable double opt-in

Send contacts an opt-in confirmation email when they subscribe to your list.

Notifications Sent to SMGABE@GMAIL.COM · Edit

If you choose this, members will have to confirm they want to be on your list.

Daily summary Summary of subscribe/unsubscribe activity

#### One-by-one

Subscribe notifications as they happen

#### One-by-one

Unsubscribe notifications as they happen

Indicate how you want to be notified if people subscribe or unsubscribe.

Save Cancel

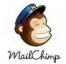

### Create a Mailing list

### 2018 Branch Members Switch list ¥ Manage contacts v Add contacts v Signup forms Settings ~ Q Stats ¥ View contacts You have 2 ways to add people to your list. 1. Import them from your previous mail program or the MSD 2. Create a signup form and let people add themselves. You have no contacts Import contacts or create a signup form to get started.

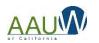

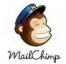

## Import a Mailing List

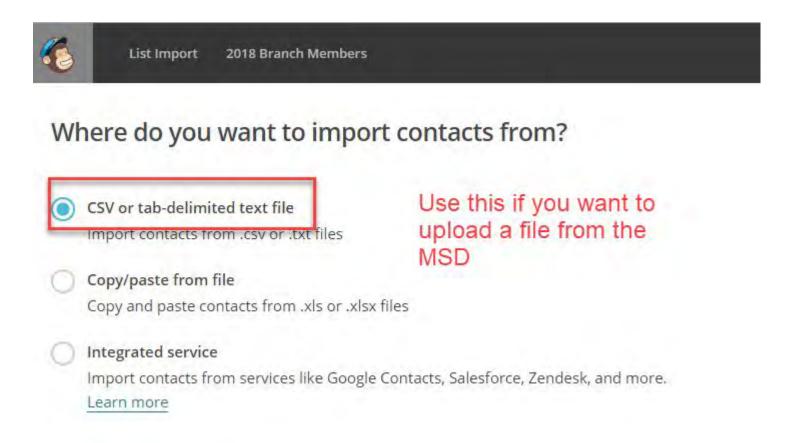

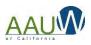

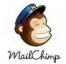

### Format and Select Your List

- Save your excel file as a CSV file
- Mailchimp only requires an email address
- You can have additional fields such as first name, last name etc.
- <u>https://kb.mailchimp.com/lists/growth/format-guidelines-for-your-import-file</u>

| mont from CCV/file                                      |        |
|---------------------------------------------------------|--------|
| Import from CSV file                                    |        |
| Jpload file                                             |        |
|                                                         | Browse |
| Acceptable file types: CSV or tab-delimited text files. |        |

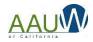

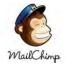

Match your columns with

existing column names or

create a new column name

### Match Columns

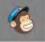

2018 Branch Members List Import

#### Import contacts

Now let's match the columns in your uploaded file to your MailChimp list. See an example of the import field match process.

4 unmatched columns · Skip all

Show skipped columns

| 20.000                       | Column name                                                |                               | Sectore 1                             |
|------------------------------|------------------------------------------------------------|-------------------------------|---------------------------------------|
| Email Address<br>email field | Make a Selection                                           | Unnamed<br>(unmatched column) | Unnamed<br>(unmatched column)         |
| Edit • Skip                  | Make a Selection                                           | Edit • Skip                   | Edit • Skip                           |
|                              | Create a New Column<br>New column name                     |                               |                                       |
| tracbuffmd@sbcglobal.net     | Available Column Names Frail Address                       | Adrian                        | CA0061-Merced                         |
| traciinmarin@sbcglobal.net   | First Name<br>Last Name                                    | Sheridan                      | CA0056-Marin Inc.                     |
| tracy.mcfall1@gmail.com      | Address<br>Phone Number                                    | McFall                        | CA0154-Danville-Alamo-Walnut<br>Creek |
|                              | Advanced                                                   |                               | Creek                                 |
| tracy@howellitis.com         | Opt-in IP Address                                          | Howell                        | CA0037-Gridley                        |
| tracyfraas@comcast.net       | Opt-in Confirmation Time<br>Opt-in Confirmation IP Address | Fraas                         | CA0039-Hayward-Castro Valley I        |

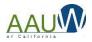

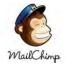

### Import Your File

#### You're all set to import!

Please review your selections below before importing your data.

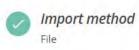

Importing 5 of 5 columns

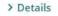

Categorize the imported contacts as:

Subscribed Regular subscriber addresses

Unsubscribed Suppressed or blacklisted emails that will be unsubscribed from your list

#### Cleaned

 $\bigcirc$ 

Addresses that have bounced too many times and have been removed from your list

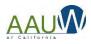

Edit

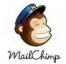

## You're Ready to Go!

| 201<br>Switch | 8 Branch Mem<br>list +                        | bei    | rs 462              | -           |            | mber of reco<br>orted | rds                                |               |                 |
|---------------|-----------------------------------------------|--------|---------------------|-------------|------------|-----------------------|------------------------------------|---------------|-----------------|
| Stats Y       | Manage contacts  Manage contacts  Export Lise |        | l contacts 👻        | Signup form | ns Setting | s v Q                 |                                    |               | 1 - 25 of 462 > |
| View          | Saved Segments 🖌 Creat                        | e A Se | gment<br>First Name | Last Name   | Address    | Phone Number          | Branch                             | Member Number | Email Marketin  |
| -             |                                               |        |                     | -           |            |                       | CA0061-Merced                      |               | Subscribed      |
|               |                                               | >      |                     |             |            |                       |                                    |               |                 |
|               |                                               | >      |                     |             |            |                       | CA0056-Marin Inc.                  |               | Subscribed      |
|               | Second Stringenduced                          | >      |                     | 10110       |            |                       | CA0154-Danville-Alamo-Walnut Creek |               | Subscribed      |
|               | 1100                                          | >      |                     |             |            |                       | CA0037-Gridley                     |               | Subscribed      |
|               | contradiction of                              | >      |                     | 144         |            |                       | CA0039-Hayward-Castro Valley Inc.  |               | Subscribed      |
|               | -                                             | >      |                     |             |            |                       | CA0082-AAUW Foothills of El Dorado |               | Subscribed      |
|               |                                               | ×      | -                   | -           |            |                       | CA0046-La Mesa-El Cajon            | -             | Subscribed      |
|               |                                               |        | -                   |             |            |                       | antidata da como                   |               |                 |

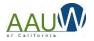

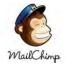

### **Create a Subscribe Form**

#### 2018 Branch Members 462

Switch list ¥

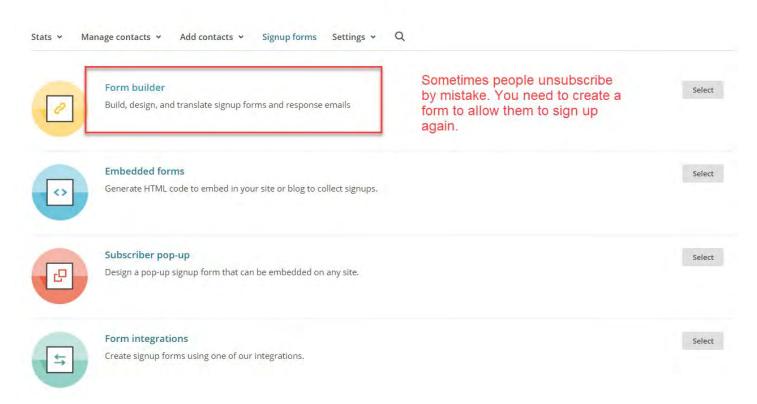

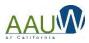

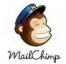

### Create a Subscribe Form

| Stats • Manage contacts • Add contacts • Signup forms Settings • Q |                             |
|--------------------------------------------------------------------|-----------------------------|
| Form builder                                                       |                             |
| Forms and response emails                                          |                             |
| Signup form Arrano                                                 | ge the fields that you want |
| Let subscribers pick email format (Plain-text or HTML) (i) Info    | ir form here.               |
| Signup form URL                                                    |                             |
| http://eepurl.com/dq3jhX                                           |                             |
| Build it Design it Translate it                                    |                             |
|                                                                    | Add a field Field settings  |
| 2018 Branch Members                                                | Text                        |
|                                                                    | Number                      |
| click to add a message                                             | Radio Buttons               |
| Email Address                                                      | Check Boxes                 |
|                                                                    | Drop Down                   |
| First Name                                                         | Date                        |
|                                                                    | Birthday                    |
|                                                                    |                             |

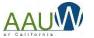

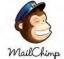

### Create Your First Email Campaign

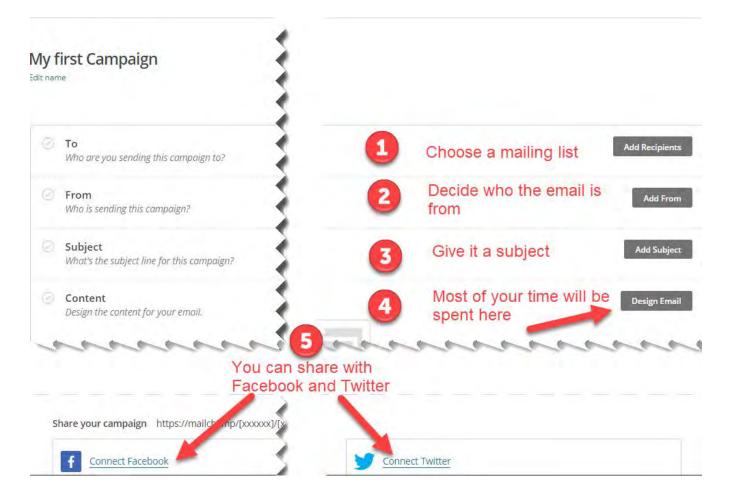

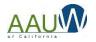

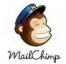

### Choose a Template

### You can choose a layout or a theme

#### Select a template

| atured                                                                                                    |                                                       |                                                                                                    |
|----------------------------------------------------------------------------------------------------|-------------------------------------------------------|----------------------------------------------------------------------------------------------------|
| Loyo                                                                                                    | Logo                                                  | Lago                                                                                                    |
| Showcase your products.                                                                                                    |                                                       |                                                                                                    |
|                                                                                                    | Share your big news.                                  | Share your story.                                                                                                    |
| And a street house                                                                                                    |                                                       |                                                                                                    |
| Peature the star of your collection first,<br>Is an ensue, stars the map was still being and a peak some                                                                                                    | Add is phone from                                     | Adds in conceptions.                                                                                                    |
| The anoma can read a proceeding on the control of the second second seco | Add a phone have                                      | Physics and a storage<br>Mater and a presentation in source of the storage of the functioners<br>method with the registration of the storage of the storage of t |
| Sell Products                                                                                                    | Make an Announcement                                  | Tell A Story                                                                                                    |
| Market a line of products or promote<br>seasonal items.                                                                                                    | Share details about a sale, event, or other big news. | Send a newsletter to let people know wh<br>you've been up to.                                                                                                    |
| Start Simple                                                                                                    | 116432                                                | you've been up to,                                                                                                    |
|                                                                                                    |                                                       | -                                                                                                    |
|                                                                                                    |                                                       |                                                                                                    |
|                                                                                                    |                                                       |                                                                                                    |
|                                                                                                    |                                                       | and the second second s     |

#### Select a template

| All                                                                                                    | ✓ Search all t                                                                                                    | hemes                                                                                                    |
|----------------------------------------------------------------------------------------------------|----------------------------------------------------------------------------------------------------|----------------------------------------------------------------------------------------------------|
| Featured                                                                                                    |                                                                                                    |                                                                                                    |
| Street Artist Showcase                                                                                                    | Norm Date<br>More Date<br>Carlos date                                                                                                    | An interaction on a second of a matrixed and the matrixed of the matrixed of t |
| with a subpression of the real. And the tables in decreased and<br>animate the spectrum field areas subset and animate the territy<br>compared and an animate the second animate the spectrum<br>of spectrum field and an animate the spectrum processing and<br>an animate field as | VELOCIE: 10 THE CLUE<br>1973 per 14<br>Hassen The Club and Club and Annual Annual Annual<br>Hassen The The The Annual Annual Annua | 35% OFF<br>where the statement<br>and the protocol of the statement                                                                                                    |
| Meet a Street Artist                                                                                                    |                                                                                                    | Protection and protections of the strain and pro-                                                                                                    |
| Art Newsletter                                                                                                    | Member Welcome                                                                                                    | Monthly Contest                                                                                                    |
| E-commerce                                                                                                    |                                                                                                    |                                                                                                    |
| WORN                                                                                                    |                                                                                                    |                                                                                                    |

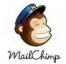

### Add Content to Your Email

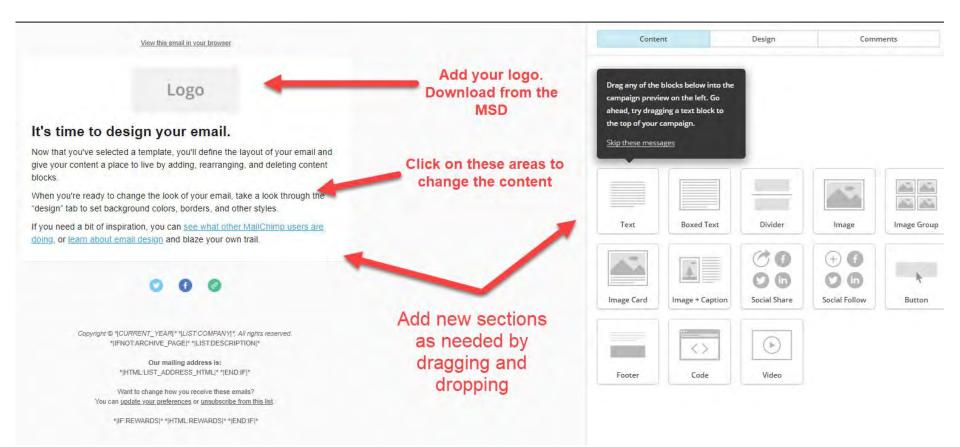

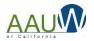

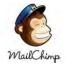

### **Resolve Issues and Test**

#### My first Campaign Edit name To **Edit Recipients** Send to all subscribed contacts in the list 2018 Branch Members. 462 recipients Your 'To' field is not personalized with merge tags . From Edit From AAUW Mariposa · SMGABE@GMAIL.COM Subject Edit Subject Test Campaign Content Resolve Make sure to resolve any issues before you test. It's time to design your email. d a terresiste, you'd chefere the We'll add the required MonkeyRewards badge to your footer. A plain-text version of this email will be included automatically. Edit na need a bit of inspiration, one can use what other (X) Uh oh. We detect default content in your email. You should remove any 0 0 0 default text before sending. Enable Social Cards It's a good practice to send yourself a test Send a Test Email email before you send your campaign

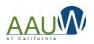

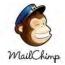

### Update your Social Media Info

| View this email in your browser.                                                                                   | 1 |     |                                    | Social Follow |          |
|----------------------------------------------------------------------------------------------------|---|-----|------------------------------------|---------------|----------|
|                                                                                                    | 2 |     | Content                            | Style         | Settings |
|                                                                                                    | 1 |     | Twitter<br>Twitter URL or username | *             | Θ        |
|                                                                                                    | 1 |     | http://www.twitter.com/            |               |          |
|                                                                                                    | 5 |     | Link text                          |               |          |
| empowering women since 1881                                                                                        | 3 |     |                                    |               |          |
| Catch Their Attention!                                                                                             | 5 | *   | f Facebook                         | *             | Θ        |
| Here's where your copy goes.                                                                                       | 2 |     | Facebook URL                       |               |          |
|                                                                                                    | 1 |     | http://www.facebook.com            |               |          |
| 000                                                                                                    | 1 |     | Link text                          |               |          |
|                                                                                                    | 1 |     |                                    |               |          |
| Copyright © *{CURRENT_YEAR[* *{LIST:COMPANY[*, All rights reserved.<br>*;IFNOT:ARCHIVE_PAGE[* *{LIST:DESCRIPTION]* | 4 | *** | Website                            | *             | Θ        |
| Our mailing address is:                                                                                            | 1 | 1   | Page URL                           |               |          |
| * HTML:LIST_ADDRESS_HTML * * END:IF *                                                                              | 1 |     | http://mailchimp.com               |               |          |
| Want to change how you receive these emails?                                                                       | 1 |     | Link text                          |               |          |
| You can update your preferences or unsubscribe from this list.<br>*[IF:REWARDS]* *[HTML:REWARDS]* *[END:IF]*       | 1 |     | Website                            |               |          |
| In REWARDSI - IN MILKEWARDSI - TEMDIRI"                                                                            | 1 |     |                                    |               |          |

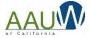

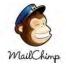

### Send Your Campaign

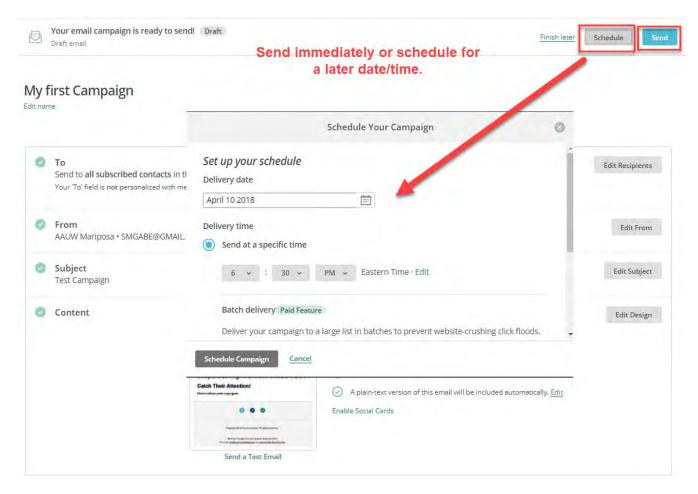

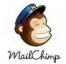

### **Resend Your Campaign**

| This M | Nonth (2)                                                                         |      |                       |                 |   |                      |
|--------|-----------------------------------------------------------------------------------|------|-----------------------|-----------------|---|----------------------|
| Ð      | April 2018 Mariposa AAUW Newsletter (copy<br>01)                                  | Sent | <b>8</b><br>Opens     | 2<br>Clicks     |   | View Report 🗸 🗸      |
|        | Regular · AAUW Mariposa (segment)<br>Sent Fri, April 6th 7:00 AM to 35 recipients |      |                       |                 |   | View email<br>Rename |
| Ø      | April 2018 Mariposa AAUW Newsletter<br>Regular · AAUW Mariposa                    | Sent | <b>61.5%</b><br>Opens | 35.2%<br>Clicks | E | Replicate            |
|        | Sent Sun, April 1st 6:03 PM to 92 recipients                                      |      |                       |                 | 1 | Social Share         |
| Past I | Vonth (6)                                                                         |      |                       |                 |   |                      |
| Ø      | March 2018 Mariposa AAUW Newsletter (copy                                         | Sent | 100.0%                | 100.0%          |   |                      |

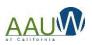

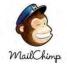

### **Resend Your Campaign**

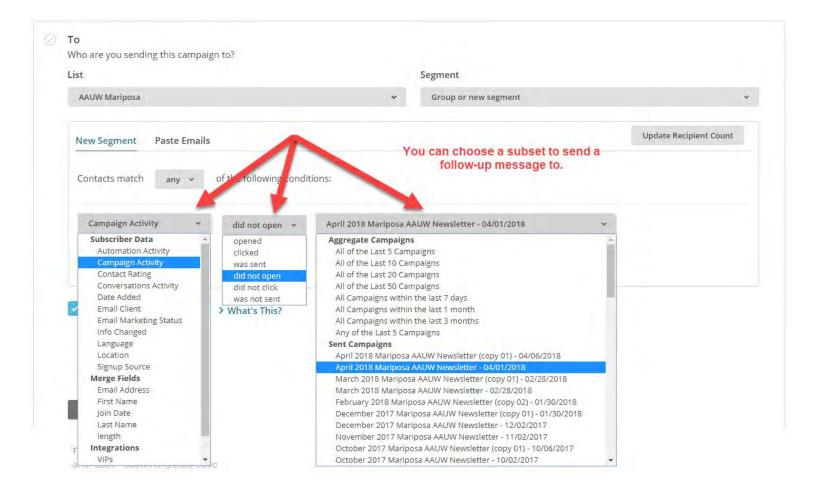

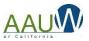

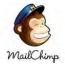

### How Did You Do?

#### April 2018 Mariposa AAUW Newsletter

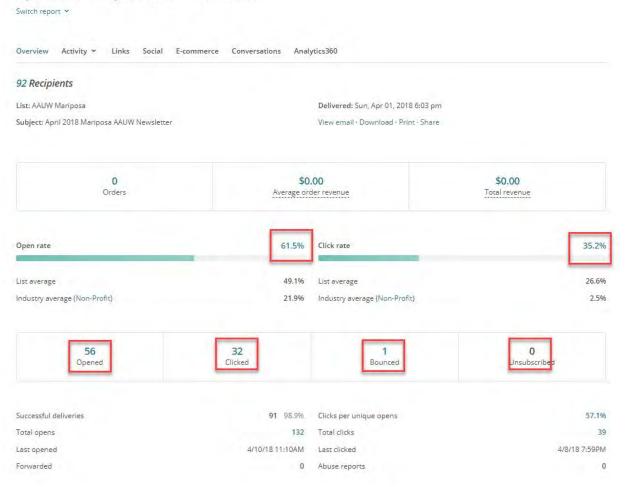

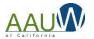

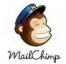

### Resources

- Youtube Mailchimp Demos
  - <u>https://www.youtube.com/watch?v=Bf76\_5usJaE</u>
  - https://www.youtube.com/watch?v=KNTi3taqZDk

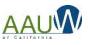

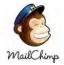

### Download a Logo

- 1. Go to AAUW.org
- 2. Click on MSD (you will have to log in)
- 3. Choose your branch (if you are a dual member)
- 4. On the left side choose Logo
  - a. Enter CA as State
  - b. Pick your branch from the drop down

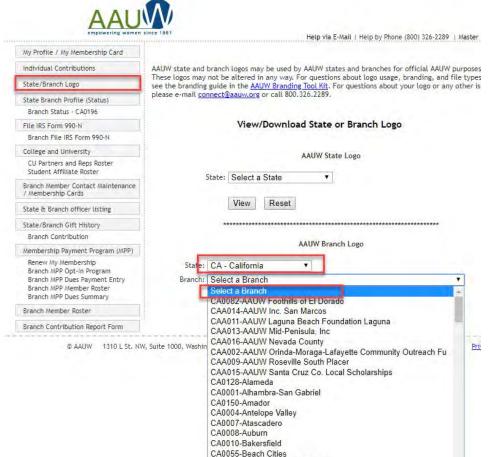

CAA010-Beach Cities AAUW CA CA0171-Benicia-Vallejo CA0013-Berkeley

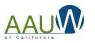

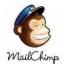

### Download a Member Roster

- 1. Go to AAUW.org
- 2. Click on MSD (you will have to log in)
- 3. Choose your branch (if you are a dual member)
- 4. On the left side, choose Member Roster
  - **Download CSV** file

| My Profile / My Membership Card                                                                               |                                                                                                    | Bra                 |                                                                                                    | er (FY2017-2018)                                                                                                    |             |           |  |  |
|----------------------------------------------------------------------------------------------------|----------------------------------------------------------------------------------------------------|---------------------|----------------------------------------------------------------------------------------------------|----------------------------------------------------------------------------------------------------|-------------|-----------|--|--|
| Individual Contributions                                                                                      | CA0196-Mariposa<br>Memberships will be processed within two weeks of dues check clearance.<br>After 11/30, all non-renewed members will be removed from the branch roster. Please e<br>connect@aauw.org with any discrepancies. |                     |                                                                                                    |                                                                                                    |             |           |  |  |
| State/Branch Logo                                                                                             |                                                                                                    |                     |                                                                                                    |                                                                                                    |             |           |  |  |
| State Branch Profile (Status)                                                                                 |                                                                                                    |                     | connect@aauw.org                                                                                                    | with any discrepancies.                                                                                                    |             |           |  |  |
| Branch Status - CA0196                                                                                        | Download                                                                                                    | Denuel en el abrier | harmach an amh an an abhar                                                                                                    | in comma delimited form                                                                                                    |             |           |  |  |
| File IRS Form 990-N                                                                                           | Download                                                                                                    | Downtoad this       | branch member roster                                                                                                    | in comma detimited form                                                                                                    | at (.c.sv). |           |  |  |
| Branch File IRS Form 990-N                                                                                    | ID/Name/I                                                                                                    | Member Type         | Address<br>[* = Bad Address]                                                                                                    | Phone/Email                                                                                                    | Join Date   | Exp Date  |  |  |
| College and University                                                                                        | -                                                                                                    | 3                   |                                                                                                    |                                                                                                    | 12/2/2014   | 6/30/2018 |  |  |
| CU Partners and Reps Roster<br>Student Affiliate Roster                                                       |                                                                                                    |                     | -                                                                                                    |                                                                                                    | 10/31/1989  | 6/30/2018 |  |  |
| Branch Member Contact Maintenance<br>/ Membership Cards                                                       |                                                                                                    |                     | -                                                                                                    |                                                                                                    | 10/01/170   | 010012010 |  |  |
| State & Branch officer listing                                                                                |                                                                                                    | 1                   | c.                                                                                                    |                                                                                                    | 9/8/1989    | 6/30/2018 |  |  |
| State/Branch Gift History                                                                                     |                                                                                                    | N c                 | +                                                                                                    | and the second second                                                                                                    |             |           |  |  |
| Branch Contribution                                                                                           |                                                                                                    |                     | and the second second sec |                                                                                                    | 4/4/2017    | 6/30/2018 |  |  |
| Membership Payment Program (MPP)                                                                              |                                                                                                    | 1                   | 1                                                                                                    |                                                                                                    |             |           |  |  |
| Renew My Membership<br>Branch MPP Opt-In Program<br>Branch MPP Dues Payment Entry<br>Branch MPP Member Roster |                                                                                                    | rg E                | Ī                                                                                                    |                                                                                                    |             | 6/30/2018 |  |  |
| Branch MPP Dues Summary                                                                                       |                                                                                                    | 4                   |                                                                                                    | and the second second se                                                                                                    | 7/1/2015    | 6/30/2018 |  |  |
| Branch Member Roster                                                                                          |                                                                                                    | 9                   | -                                                                                                    | And the Owner water of the owner water of the owner water of the owner water of the owner water of the owner w                                                                                                    | 6/18/2015   | 6/30/2018 |  |  |
| Branch Contribution Report Form                                                                               |                                                                                                    | Ā                   | And Address of the Address of the                                                                                                    |                                                                                                    | 0/10/2015   | 015012010 |  |  |
|                                                                                                    |                                                                                                    |                     | 1. 2 M 1                                                                                                    |                                                                                                    | 3/2/2015    | 6/30/2018 |  |  |
|                                                                                                    |                                                                                                    | F                   | -                                                                                                    |                                                                                                    | 1/22/2018   | 6/30/2018 |  |  |
|                                                                                                    |                                                                                                    |                     | -                                                                                                    |                                                                                                    | 8/17/2017   | 6/30/2018 |  |  |
|                                                                                                    |                                                                                                    |                     |                                                                                                    | all the second second s | 8/23/2011   | 6/30/2019 |  |  |
|                                                                                                    |                                                                                                    | ,<br>A              |                                                                                                    |                                                                                                    | 0/23/2011   | 0/30/2018 |  |  |
|                                                                                                    |                                                                                                    | F                   |                                                                                                    |                                                                                                    | 11/25/2013  | 6/30/2018 |  |  |

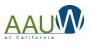